Subject: Re: Digest for vintage-macs@googlegroups.com - 1 update in 1 topic Posted by [Alex Ander](https://www.megalextoria.com/forum2/index.php?t=usrinfo&id=19259) on Tue, 13 Apr 2021 15:16:13 GMT [View Forum Message](https://www.megalextoria.com/forum2/index.php?t=rview&th=111317&goto=407218#msg_407218) <> [Reply to Message](https://www.megalextoria.com/forum2/index.php?t=post&reply_to=407218)

You should be able to see my email

On Tue, Apr 13, 2021, 16:01 <vintage-macs@googlegroups.com> wrote:

> vintage-macs@googlegroups.com

> < https://groups.google.com/forum/?utm\_source=digest&utm\_m edium=email#!forum/vintage-macs/topics> Google

- > Groups
- > < https://groups.google.com/forum/?utm\_source=digest&utm\_m edium=email/#!overview>
- > < https://groups.google.com/forum/?utm\_source=digest&utm\_m edium=email/#!overview>
- > Topic digest
- > View all topics

> < https://groups.google.com/forum/?utm\_source=digest&utm\_m

edium=email#!forum/vintage-macs/topics>

>

> - Vintage software <#m\_-5317384351544856596\_group\_thread\_0> - 1 Update

>

> Vintage software

> < http://groups.google.com/group/vintage-macs/t/cdd305136a31d8

ab?utm\_source=digest&utm\_medium=email>

> "irishpub@gmail.com" <irishpub@gmail.com>: Apr 12 12:53PM -0700

>

- > Alex,
- > I have been looking for ways to reply directly to you. Do you know if that
- > is possible?
- > Thanks,
- > -Ron
- >

>

> On Saturday, April 10, 2021 at 8:07:48 PM UTC-5 Alexander wrote:

>

- > Back to top <#m\_-5317384351544856596\_digest\_top>
- > You received this digest because you're subscribed to updates for this
- > group. You can change your settings on the group membership page

> < https://groups.google.com/forum/?utm\_source=digest&utm\_m

edium=email#!forum/vintage-macs/join>

 $>$  .

- > To unsubscribe from this group and stop receiving emails from it send an
- > email to vintage-macs+unsubscribe@googlegroups.com.

>

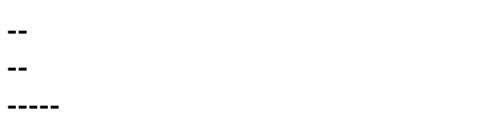

You received this message because you are a member of the Vintage Macs group. The list FAQ is at http://lowendmac.com/lists/vintagemacs.shtml and our netiquette guide is at http://www.lowendmac.com/lists/netiquette.shtml

To post to this group, send email to vintage-macs@googlegroups.com

To leave this group, send email to vintage-macs+unsubscribe@googlegroups.com

For more options, visit this group at http://groups.google.com/group/vintage-macs

Support for older Macs: http://lowendmac.com/services/

---

You received this message because you are subscribed to the Google Groups "Vintage Macs" group.

To unsubscribe from this group and stop receiving emails from it, send an email to vintage-macs+unsubscribe@googlegroups.com.

To view this discussion on the web visit

https://groups.google.com/d/msgid/vintage-macs/CAN0Sf2g4JDBV

uC\_sPqdHtfGUT7-RC%3DPnmQrur3roWATqSYe2%3Dg%40mail.gmail.com.

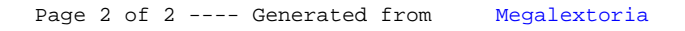